## Comment connecter mBot2 à un PC ?

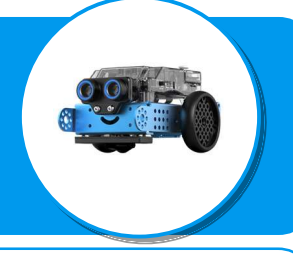

Ce document a pour objectif de t'aider à connecter un robot mBot-V2 à un ordinateur. Il est nécessaire d'avoir installé au préalable le logiciel mBlock5 ainsi que l'IDE Arduino qui te permettra d'assurer le transfert d'un programme vers le robot mBot2.

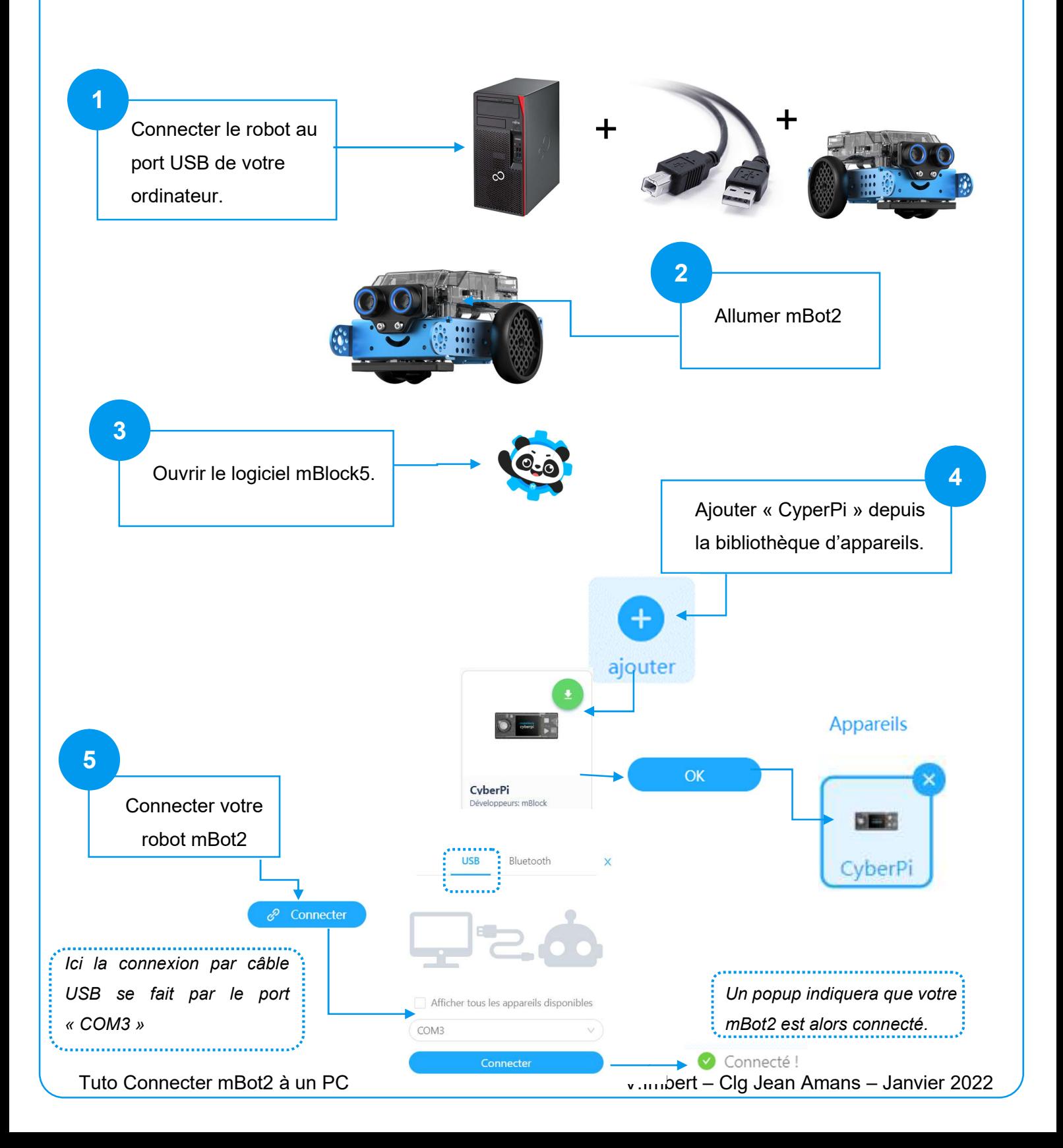

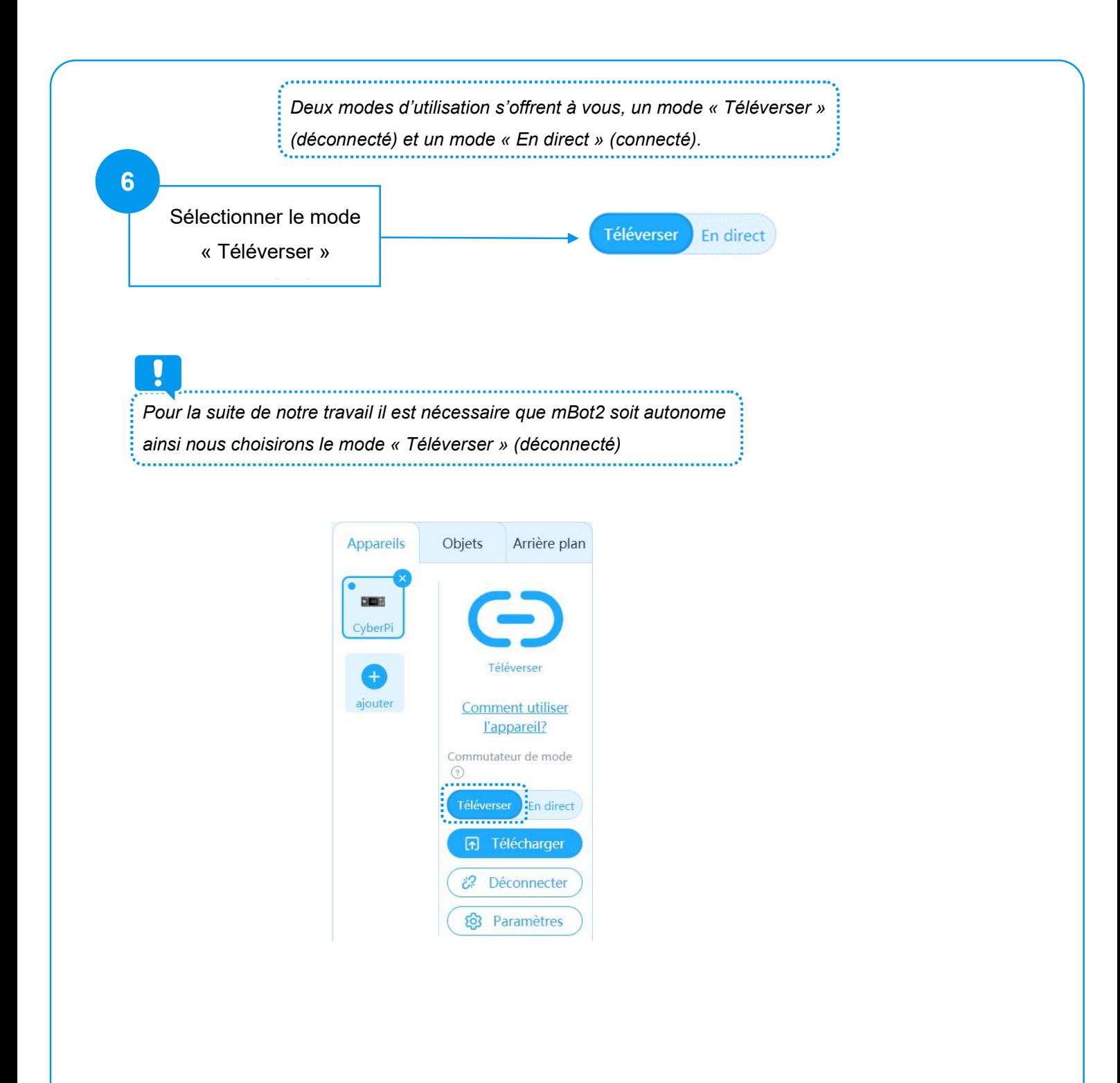